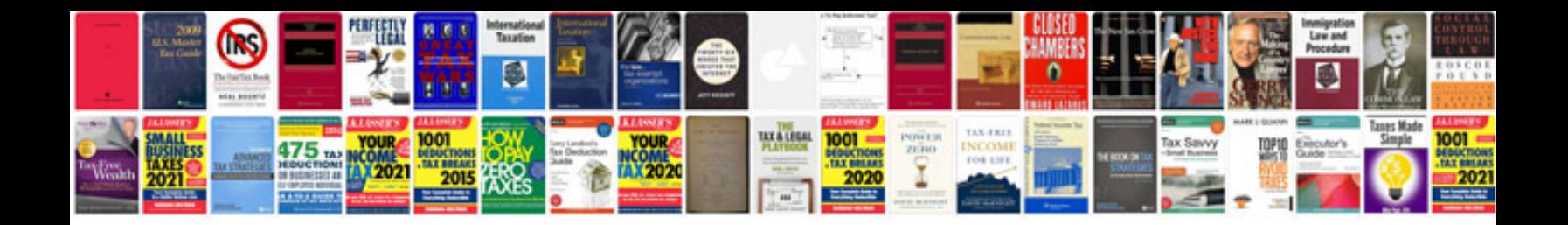

**Scientific method template**

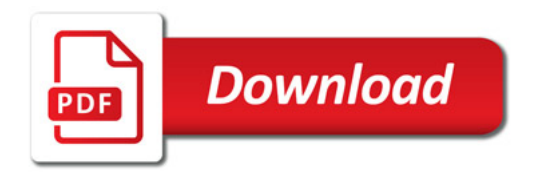

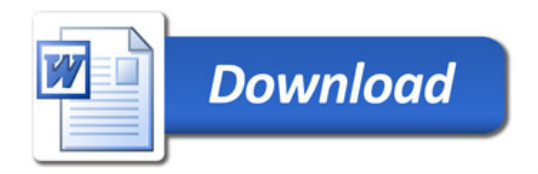